## Package 'NMsim'

February 22, 2024

Type Package

Title Seamless 'Nonmem' Simulation Platform

Version 0.1.0

Maintainer Philip Delff <philip@delff.dk>

Description A complete and seamless 'Nonmem' simulation interface from within R. Turns 'Nonmem' control streams into simulation control streams, executes them with specified simulation input data and returns the results. The simulation is performed by 'Nonmem', eliminating time spent and risks of re-implementation of models in other tools.

License MIT + file LICENSE

RoxygenNote 7.2.3

**Depends**  $R (= 3.5.0)$ 

**Imports** data.table, NMdata  $(>= 0.1.3)$ , R.utils, MASS, fst, xfun

Suggests testthat, knitr, rmarkdown, ggplot2, patchwork, tracee, tidyvpc

Encoding UTF-8

BugReports <https://github.com/philipdelff/NMsim/issues>

Language en-US

URL <https://philipdelff.github.io/NMsim/>

NeedsCompilation no

Author Philip Delff [aut, cre], Matthew Fidler [ctb] (Co-author on NMreadCov)

Repository CRAN

Date/Publication 2024-02-22 08:00:05 UTC

### R topics documented:

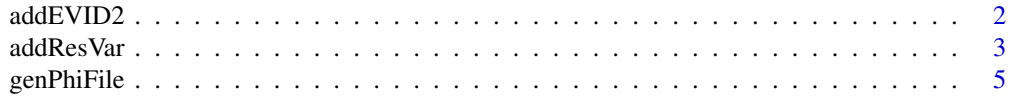

#### <span id="page-1-0"></span>2 addEVID2

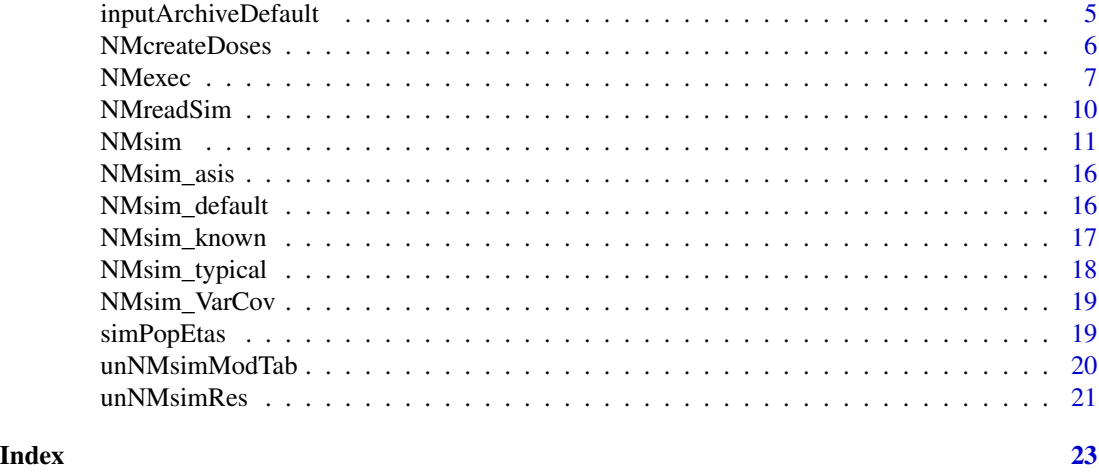

addEVID2 *Add simulation records to dosing records*

#### Description

Performs the simple job of adding simulation events to all subjects in a data set. Copies over columns that are not varying at subject level (i.e. non-variying covariates).

#### Usage

addEVID2(doses, time.sim, CMT, EVID = 2, as.fun)

#### Arguments

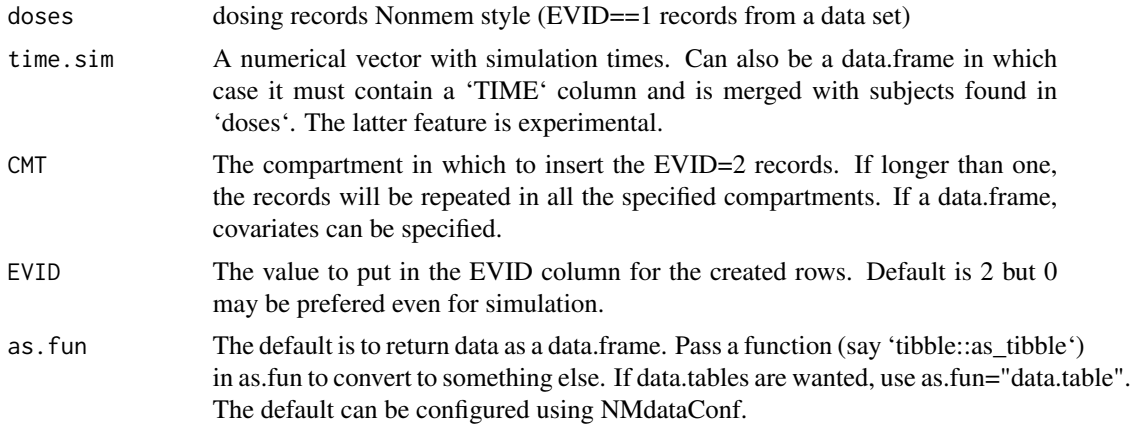

#### Details

The resulting data set is ordered by ID, TIME, and EVID. You may have to reorder for your specific needs.

#### <span id="page-2-0"></span>addResVar 3

#### Value

A data.frame with dosing records

#### Examples

```
library(data.table)
## Users should not use setDTthreads. This is for CRAN to only use 1 core.
data.table::setDTthreads(1)
(doses1 <- NMcreateDoses(TIME=c(0,12,24,36),AMT=c(2,1)))
addEVID2(doses1,time.sim=seq(0,28,by=4),CMT=2)
```

```
## two named compartments
dt.doses <- NMcreateDoses(TIME=c(0,12),AMT=10,CMT=1)
seq.time <-c(0,4,12,24)dt.cmt <- data.table(CMT=c(2,3),analyte=c("parent","metabolite"))
res <- addEVID2(dt.doses,time.sim=seq.time,CMT=dt.cmt)
```

```
## Separate sampling schemes depending on covariate values
dt.doses <- NMcreateDoses(TIME=data.table(regimen=c("SD","MD","MD"),TIME=c(0,0,12)),AMT=10,CMT=1)
```

```
seq.time.sd <- data.table(regimen="SD",TIME=seq(0,6))
seq.time.md <- data.table(regimen="MD",TIME=c(0,4,12,24))
seq.time <- rbind(seq.time.sd,seq.time.md)
```

```
addEVID2(dt.doses,time.sim=seq.time,CMT=2)
```

```
addResVar Add residual variability based on parameter estimates
```
#### Description

Add residual variability based on parameter estimates

#### Usage

```
addResVar(
  data,
 path.ext,
 prop = NULL,
  add = NULL,log = FALSE,
 par.type = "SIGMA",
  trunc@ = TRUE,scale.par,
  subset,
  seed,
  col.ipred = "IPRED",
 col.ipredvar = "IPREDVAR",
  as.fun
)
```
#### Arguments

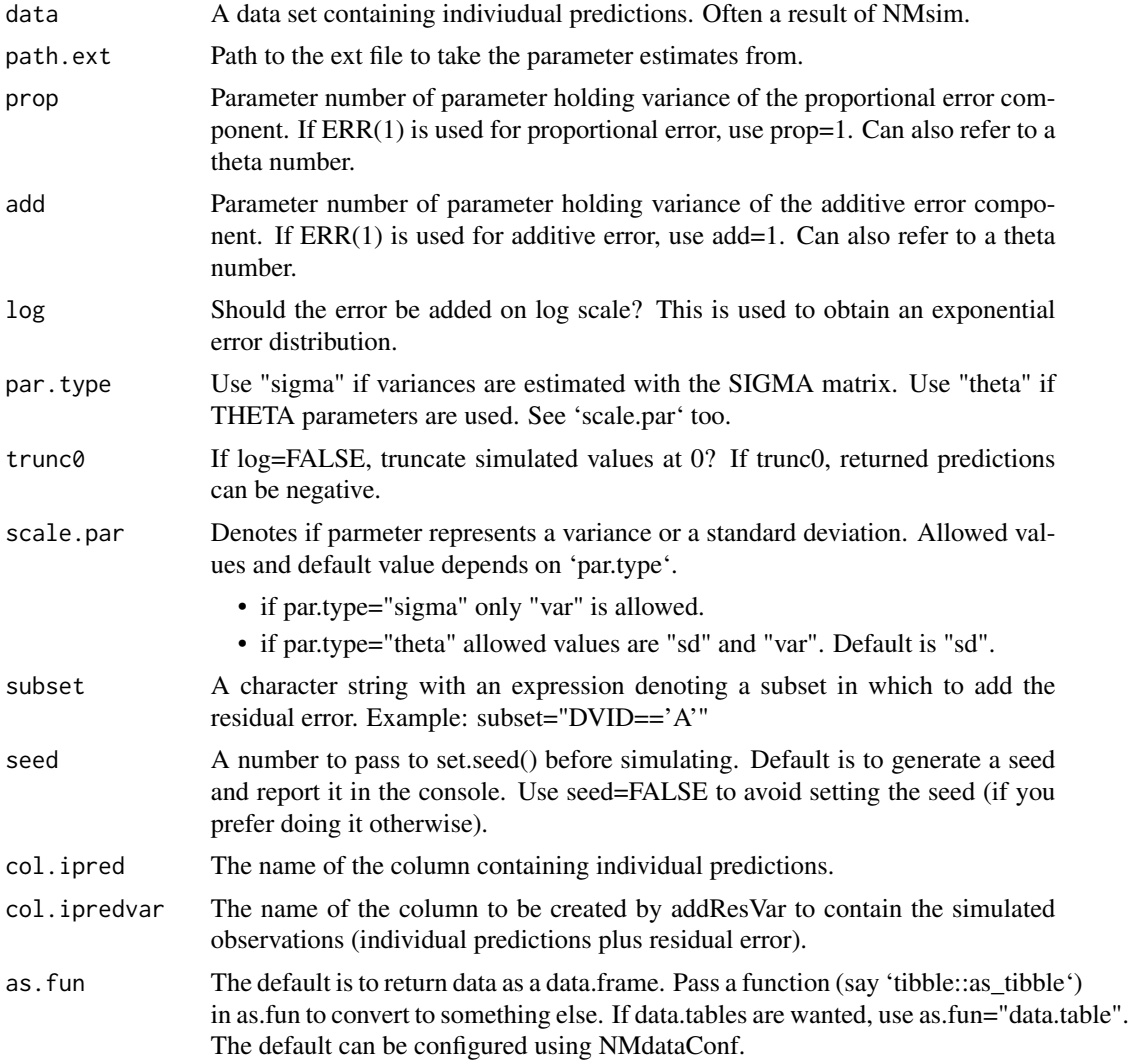

#### Value

An updated data.frame

#### Examples

```
## Not run:
## based on SIGMA
simres.var <- addResVar(data=simres,
                       path.ext = "path/to/model.ext",
                       prop = 1,add = 2,par.type = "SIGMA",log = FALSE)
```

```
## If implemented using THETAs
simres.var <- addResVar(data=simres,
                       path.ext = "path/to/model.ext",
                       prop = 8, ## point to elements in THETA
                       add = 9, ## point to elements in THETA
                       par.type = "THETA",
                       log = FALSE)
```
## End(Not run)

genPhiFile *Generate a .phi file for further simulation with Nonmem*

#### Description

This will typically be used in a couple of different situations. One is if a number of new subjects have been simulated and their ETAs should be reused in subsequent simulations. Another is internally by NMsim when simulating new subjects from models estimated with SAEM.

#### Usage

genPhiFile(data, file)

#### Arguments

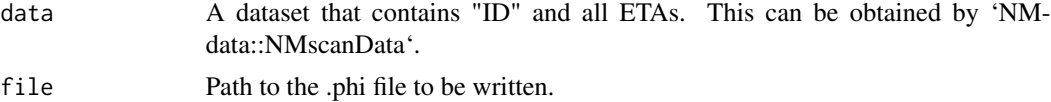

inputArchiveDefault *Default location of input archive file*

#### Description

Default location of input archive file

#### Usage

```
inputArchiveDefault(file)
```
#### Arguments

file Path to input or output control stream.

#### <span id="page-5-0"></span>Value

A file name (character)

NMcreateDoses *Easily generate dosing records*

#### Description

Combinations of different columns can be generated. Columns will be extended by repeating last value of the column if needed in order to match length of other columns.

#### Usage

```
NMcreateDoses(
 TIME,
 AMT = NULL,RATE = NULL,
 SS = NULL,CMT = 1,EVID = 1,
  add1 = NULL,as.fun
)
```
#### Arguments

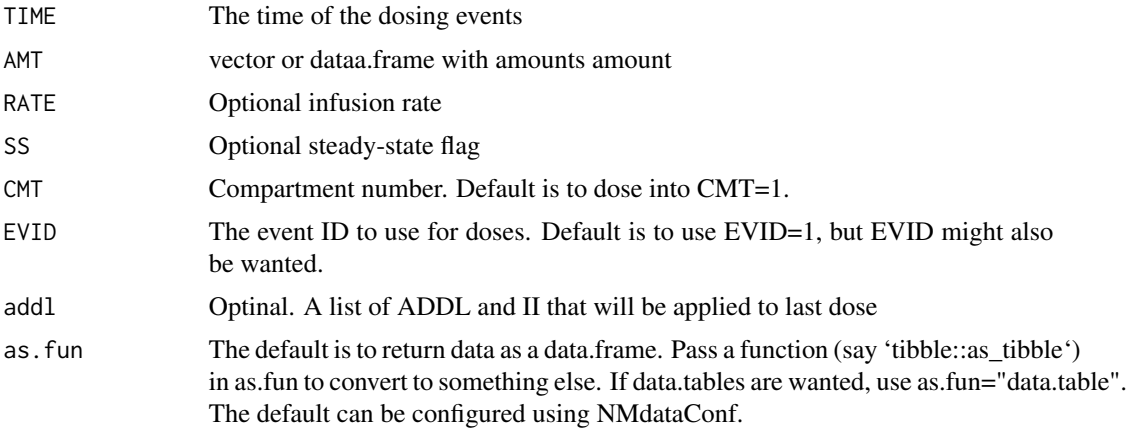

#### Details

Experimental. Please check output before use. AMT, RATE, SS, II, CMT are vectors of length 1 or longer. Those not of max length 1 are repeated. If TIME is longer than those, they are extended to match length of TIME. Allowed combinations of AMT, RATE, SS, II here: [https:](https://ascpt.onlinelibrary.wiley.com/doi/10.1002/psp4.12404) [//ascpt.onlinelibrary.wiley.com/doi/10.1002/psp4.12404](https://ascpt.onlinelibrary.wiley.com/doi/10.1002/psp4.12404)

#### <span id="page-6-0"></span>NMexec 7 and 2008 and 2008 and 2008 and 2008 and 2008 and 2008 and 2008 and 2008 and 2008 and 2008 and 2008 and 2008 and 2008 and 2008 and 2008 and 2008 and 2008 and 2008 and 2008 and 2008 and 2008 and 2008 and 2008 and 20

#### Value

A data.frame with dosing events

#### Examples

```
library(data.table)
## Users should not use setDTthreads. This is for CRAN to only use 1 core.
data.table::setDTthreads(1)
## arguments are expanded - makes loading easy
NMcreateDoses(TIME=c(0,12,24,36),AMT=c(2,1))
## Different doses by covariate
NMcreateDoses(TIME=c(0,12,24),AMT=data.table(AMT=c(2,1,4,2),DOSE=c(1,2)))
## Make Nonmem repeat the last dose. This is a total of 20 dosing events.
NMcreateDoses(TIME=c(0,12),AMT=c(2,1),addl=list(ADDL=c(NA,9*2),II=c(NA,12)))
dt.amt <- data.table(DOSE=c(100,400))
dt.amt[,AMT:=DOSE*1000]
dt.amt
doses.sd <- NMcreateDoses(TIME=0,AMT=dt.amt)
doses.sd$dose <- paste(doses.sd$DOSE,"mg")
doses.sd$regimen <- "SD"
doses.sd
### multiple dose regimens with loading are easily created with NMcreateDoses too
## Specifying the time points explicitly
dt.amt <- data.table(AMT=c(200,100,800,400)*1000,DOSE=c(100,100,400,400))
doses.md.1 <- NMcreateDoses(TIME=seq(0,by=24,length.out=7),AMT=dt.amt)
doses.md.1$dose <- paste(doses.md.1$DOSE,"mg")
doses.md.1$regimen <- "QD"
doses.md.1
## or using ADDL+II
dt.amt <- data.table(AMT=c(200,100,800,400)*1000,DOSE=c(100,100,400,400))
doses.md.2 <- NMcreateDoses(TIME=c(0,24),AMT=dt.amt,addl=data.table(ADDL=c(0,5),II=c(0,24)))
doses.md.2$dose <- paste(doses.md.2$DOSE,"mg")
doses.md.2$regimen <- "QD"
doses.md.2
```
NMexec *Execute Nonmem and archive input data with model files*

#### Description

Execute Nonmem from within R - optionally but by default in parallel. Archiving the input data ensures that postprocessing can still be reproduced if the input data files should be updated.

#### Usage

```
NMexec(
  files,
  file.pattern,
```
8 NMexec and the state of the state of the state of the state of the state of the state of the state of the state of the state of the state of the state of the state of the state of the state of the state of the state of t

```
dir,
 sge = TRUE,input.archive,
 nc = 64,dir.data = NULL,
 wait = FALSE,args.psn.execute,
 update.only = FALSE,
 nmquiet = FALSE,
 method.execute = "psn",
 dir.psn,
 path.nonmem,
 system.type,
 files.needed,
 quiet = FALSE
)
```
#### Arguments

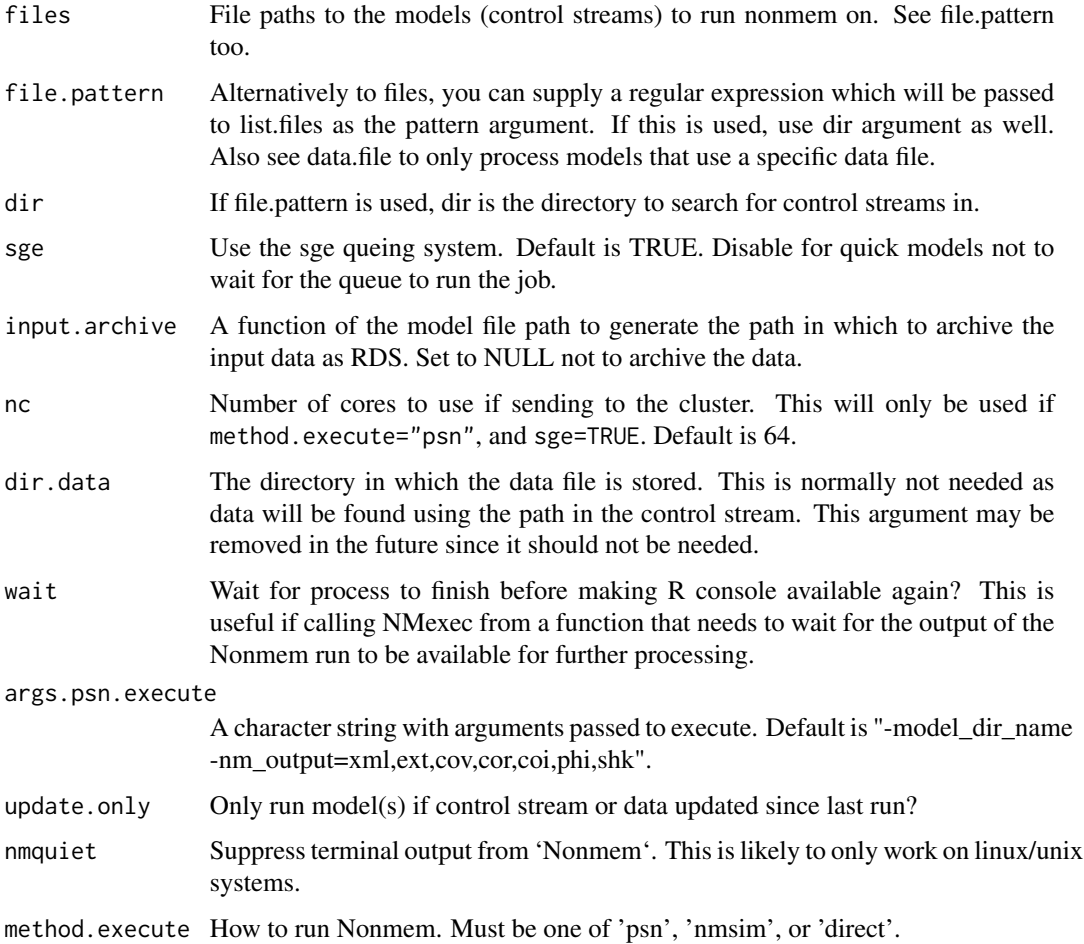

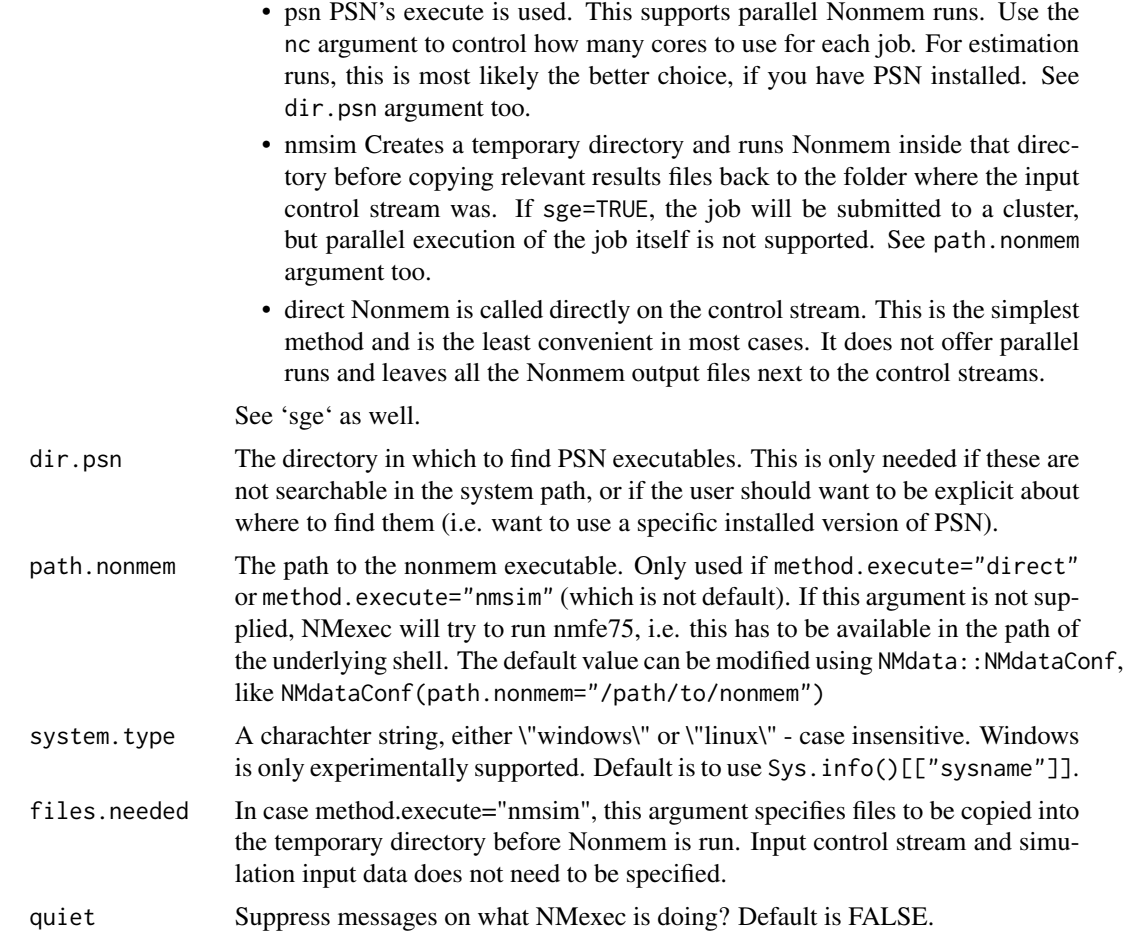

#### Details

Use this to read the archived input data when retrieving the nonmem results: NMdataConf(file.data=inputArchiveDefaul

Since 'NMexec' will typically not be used for simulations directly ('NMsim' is the natural interface for that purpose), the default method for 'NMexec' is currently to use 'method.execute="psn"' which is at this point the only of the methods that allow for multi-core execution of a single Nonmem job (NB: 'method.execute="NMsim"' can run multiple jobs in parallel which is normally sufficient for simulations).

#### Value

```
NULL (invisibly)
```
#### Examples

```
file.mod <- "run001.mod"
## Not run:
## run locally - not on cluster
NMexec(file.mod,sge=FALSE)
```

```
## run on cluster with 16 cores. 64 cores is default
NMexec(file.mod,nc=16)
## submit multiple models to cluster
multiple.models <- c("run001.mod","run002.mod")
NMexec(multiple.models,nc=16)
## run all models called run001.mod - run099.mod if updated. 64 cores to each.
NMexec(file.pattern="run0..\\.mod",dir="models",nc=16,update.only=TRUE)
```
## End(Not run)

NMreadSim *Read simulation results based on NMsim's track of model runs*

#### Description

Read simulation results based on NMsim's track of model runs

#### Usage

NMreadSim(x, check.time = FALSE, dir.sims, wait = FALSE, quiet = FALSE, as.fun)

#### Arguments

![](_page_9_Picture_138.jpeg)

<span id="page-9-0"></span>

#### <span id="page-10-0"></span>NMsim and the contract of the contract of the contract of the contract of the contract of the contract of the contract of the contract of the contract of the contract of the contract of the contract of the contract of the

#### Value

A data set of class defined by as.fun

NMsim *Simulate from an estimated Nonmem model*

#### Description

Supply a data set and an estimation input control stream, and NMsim can create neccesary files (control stream, data files), run the simulation and read the results. It has additional methods for other simulation types available, can do multiple simulations at once and more. Please see vignettes for an introduction to how to get the most out of this.

#### Usage

```
NMsim(
  file.mod,
  data,
 dir.sims,
  name.sim,
 order.columns = TRUE,
  script = NULL,subproblems = NULL,
  reuse.results = FALSE,
  seed,
  args.psn.execute,
  table.vars,
  table.options,
  text.sim = ",
 method.sim = NMsim_default,
  execute = TRUE,
  sge = FALSE,nc = 1,
  transform = NULL,
 method.execute,
 method.update.inits,
  create.dirs = TRUE,
  dir.psn,
  list.sections,
  sim.dir.from.scratch = TRUE,
  col.row,
  args.NMscanData,
  path.nonmem = NULL,
  nmquiet = FALSE,
  as.fun,
  suffix.sim,
```

```
text.table,
system.type = NULL,
dir.res,
file.res,
wait,
quiet = FALSE,check.mod = TRUE,
...
```
### ) Arguments

### file.mod Path(s) to the input control stream(s) to run the simulation on. The outpult control stream is for now assumed to be stored next to the input control stream and ending in .lst instead of .mod. The .ext file must also be present. If simulating known subjects, the .phi is necessary too. data The simulation data as a data.frame. dir.sims The directory in which NMsim will store all generated files. Default is to create a folder called 'NMsim' next to 'file.mod'. name.sim Give all filenames related to the simulation a suffix. A short string describing the sim is recommended like "ph3\_regimens". order.columns reorder columns by calling NMdata::NMorderColumns before saving dataset and running simulations? Default is TRUE. script The path to the script where this is run. For stamping of dataset so results can be traced back to code. subproblems Number of subproblems to use as SUBPROBLEMS in \$SIMULATION block in Nonmem. The default is subproblem=0 which means not to use SUBPROB-LEMS. reuse.results If simulation results found on file, should they be used? If TRUE and reading the results fail, the simulations will still be rerun. seed Seed to pass to Nonmem. Default is to draw one betwen 0 and 2147483647 (the values supported by Nonmem) for each simulation. You can pass a function that will be evaluated (say to choose a different pool of seeds to draw from). In case type.sim=known, seed is not used and will be set to 1. args.psn.execute A charachter string that will be passed as arguments PSN's 'execute'. table.vars Variables to be printed in output table as a character vector or a space-separated string of variable names. The default is to export the same tables as listed in the input control stream. If table.vars is provided, all output tables in estimation control streams are dropped and replaced by a new one with just the provided variables. If many variables are exported, and much fewer are used, it can speed up NMsim significantly to only export what is needed (sometimes this is as little as "PRED IPRED"). Nonmem writes data slowly so reducing output data can make a big difference in execution time. See table.options too. table.options A character vector or a string of space-separated options. Only used if table.vars is provided. If constructing a new output table with table.vars the default is to

![](_page_12_Picture_180.jpeg)

![](_page_13_Picture_195.jpeg)

sim.dir.from.scratch

If TRUE (default) this will wipe the simulation directory before running new simulations. The directory that will be emptied is \_not\_ dir.sims where you may keep many or all your simulations. It is the subdirectory named based on the run name and name. sim. The reason it is advised to wipe this directory is that if you in a previous simulation created simulation runs that are now obsolete, you could end up reading those too when collecting the results. NMsim will delete previously generated simulation control streams with the same name, but this option goes further. An example where it is important is if you first ran 1000 replications, fixed something and now rand 500. If you choose FALSE here, you can end up with the results of 500 new and 500 old simulations. col.row Only used if data is not supplied (which is most likely for simulations for VPCs)

A column name to use for a row identifier. If none is supplied, NMdataConf()[['col.row']] will be used. If the column already exists in the data set, it will be used as is, if not it will be added.

args.NMscanData

If execute=TRUE&sge=FALSE, NMsim will normally read the results using NMreadSim. Use this argument to pass additional arguments (in a list) to that function if you want the results to be read in a specific way. This can be if the model for some reason drops rows, and you need to merge by a row identifier. You would do 'args.NMscanData=list(col.row="ROW")' to merge by a column called 'ROW'. This is only used in rare cases.

- path.nonmem The path to the Nonmem executable to use. The could be something like "/usr/local/NONMEM/run/nmfe<sup>7</sup> (which is a made up example). No default is available. You should be able to figure this out through how you normally execute Nonmem, or ask a colleague.
- nmquiet Silent messages from Nonmem.
- as.fun The default is to return data as a data.frame. Pass a function (say 'tibble::as\_tibble') in as.fun to convert to something else. If data.tables are wanted, use as.fun="data.table". The default can be configured using NMdataConf.
- suffix.sim Deprecated. Use name.sim instead.

text.table A character string including the variables to export from Nonmem.

- system.type A charachter string, either \"windows\" or \"linux\" case insensitive. Windows is only experimentally supported. Default is to use Sys. info()[["sysname"]].
- dir.res Provide a path to a directory in which to save rds files with paths to results. Default is to use dir.sims. After running 'NMreadSim()' on these files, the original simulation files can be deleted. Hence, providing both 'dir.sims' and 'dir.res' provides a structure that is simple to clean. 'dir.sims' can be purged when 'NMreadSim' has been run and only small 'rds' and 'fst' files will be kept in 'dir.res'. Notice, in case multiple models are simulated, multiple 'rds' (to be read with 'NMreadSim()') files will be created by default. In cases where multiple models are simulated, see 'file.res' to get just one file refering to all simulation results.

#### NMsim and the contract of the contract of the contract of the contract of the contract of the contract of the contract of the contract of the contract of the contract of the contract of the contract of the contract of the

![](_page_14_Picture_235.jpeg)

#### Details

Loosely speaking, the argument method.sim defines \_what\_ NMsim will do, method.executes define \_how\_ it does it. method.sim takes a function that converts an estimation control stream into whatever should be run. Features like replacing '\$INPUT', '\$DATA', '\$TABLE', and handling seeds are NMsim features that are done in addition to the method.sim. Also the list.sections argument is handled in addition to the method.sim. The subproblems and seed arguments are available to all methods creating a \$SIMULATION section.

Notice, the following functions are internally available to 'NMsim' so you can run them by say method.sim=NMsim\_known without quotes. To see the code of that method, type NMsim\_known.

- NMsim\_default The default behaviour. Replaces any \$ESTIMATION and \$COVARIANCE sections by a \$SIMULATION section.
- NMsim\_asis The simplest of all method. It does nothing (but again, NMsim handles '\$INPUT', '\$DATA', '\$TABLE' and more. Use this for instance if you already created a simulation (or estimation actually) control stream and want NMsim to run it on different data sets.
- NMsim\_typical Like NMsim\_default but with all ETAs=0, giving a "typical subject" simulation. Do not confuse this with a "reference subject" simulation which has to do with covariate values. Technically all ETAs=0 is obtained by replacing \$OMEGA by a zero matrix.
- NMsim\_known Simulates \_known\_ subjects, meaning that it reuses ETA values from estimation run. This is what is refered to as emperical Bayes estimates. The .phi file from the estimation run must be found next to the .lst file from the estimation.This means that ID values in the (simulation) input data must be ID values that were used in the estimation too. Runs an \$ESTIMATION MAXEVAL=0 but pulls in ETAs for the ID's found in data. No \$SIMULATION step is run which may affect how for instance residual variability is simulated, if at all.
- NMsim\_VarCov Like NMsim\_default but '\$THETA', '\$OMEGA', and 'SIGMA' are drawn from distribution estimated in covariance step. This means that a successful covariance step

<span id="page-15-0"></span>must be available from the estimation. In case the simulation leads to negative diagonal elements in \$OMEGA and \$SIGMA, those values are truncated at zero. For simulation with parameter variability based on bootstrap results, use NMsim\_default.

#### Value

A data.frame with simulation results (same number of rows as input data). If 'sge=TRUE' a character vector with paths to simulation control streams.

NMsim\_asis *Simulation method that uses the provided control stream as is*

#### Description

The simplest of all method. It does nothing (but again, NMsim handles '\$INPUT', '\$DATA', '\$TA-BLE' and more. Use this for instance if you already created a simulation (or estimation actually) control stream and want NMsim to run it on different data sets.

#### Usage

NMsim\_asis(file.sim, file.mod, data.sim)

#### Arguments

![](_page_15_Picture_121.jpeg)

#### Value

Path to simulation control stream

![](_page_15_Picture_122.jpeg)

#### Description

The default behaviour of NMsim. Replaces any \$ESTIMATION and \$COVARIANCE sections by a \$SIMULATION section.

#### <span id="page-16-0"></span>NMsim\_known 17

#### Usage

```
NMsim_default(
  file.sim,
  file.mod,
  data.sim,
  nsims = 1,replace.sim = TRUE,
  return.text = FALSE
)
```
#### Arguments

![](_page_16_Picture_161.jpeg)

#### Value

Character vector of simulation control stream paths

NMsim\_known *Known subject simulation method*

#### Description

Simulates \_known\_ subjects, meaning that it reuses ETA values from estimation run. This is what is refered to as emperical Bayes estimates. The .phi file from the estimation run must be found next to the .lst file from the estimation.This means that ID values in the (simulation) input data must be ID values that were used in the estimation too. Runs an \$ESTIMATION MAXEVAL=0 but pulls in ETAs for the ID's found in data. No \$SIMULATION step is run which may affect how for instance residual variability is simulated, if at all.

#### Usage

```
NMsim_known(file.sim, file.mod, data.sim, file.phi, return.text = FALSE)
```
#### <span id="page-17-0"></span>Arguments

![](_page_17_Picture_145.jpeg)

#### Value

Path to simulation control stream

NMsim\_typical *Typical subject simiulation method*

#### Description

Like NMsim\_default but with all ETAs=0, giving a "typical subject" simulation. Do not confuse this with a "reference subject" simulation which has to do with covariate values. Technically all ETAs=0 is obtained by replacing \$OMEGA by a zero matrix.

#### Usage

```
NMsim_typical(file.sim, file.mod, data.sim, return.text = FALSE)
```
#### Arguments

![](_page_17_Picture_146.jpeg)

#### Value

Path to simulation control stream

<span id="page-18-0"></span>

#### Description

Like NMsim\_default but '\$THETA', '\$OMEGA', and 'SIGMA' are drawn from distribution estimated in covariance step. This means that a successful covariance step must be available from the estimation. In case the simulation leads to negative diagonal elements in \$OMEGA and \$SIGMA, those values are truncated at zero. For simulation with parameter variability based on bootstrap results, use NMsim\_default.

#### Usage

NMsim\_VarCov(file.sim, file.mod, data.sim, nsims = 1)

#### Arguments

![](_page_18_Picture_115.jpeg)

#### Value

Character vector of simulation control stream paths

simPopEtas *Generate a population based on a Nonmem model*

#### Description

Generate a population based on a Nonmem model

#### Usage

simPopEtas(file.mod, N, seed, file.phi, as.fun)

#### <span id="page-19-0"></span>Arguments

![](_page_19_Picture_136.jpeg)

![](_page_19_Picture_137.jpeg)

#### Description

Remove NMsimModTab class and discard NMsimModTab meta data Check if an object is 'NMsimModTab' Basic arithmetic on NMsimModTab objects

#### Usage

```
unNMsimModTab(x)
is.NMsimModTab(x)
## S3 method for class 'NMsimModTab'
merge(x, \ldots)## S3 method for class 'NMsimModTab'
t(x, \ldots)## S3 method for class 'NMsimModTab'
dimnames(x, ...)
## S3 method for class 'NMsimModTab'
rbind(x, \ldots)## S3 method for class 'NMsimModTab'
cbind(x, \ldots)
```
#### Arguments

![](_page_19_Picture_138.jpeg)

#### <span id="page-20-0"></span>unNMsimRes 21

#### Details

When 'dimnames', 'merge', 'cbind', 'rbind', or 't' is called on an 'NMsimModTab' object, the 'NMsimModTab' class is dropped, and then the operation is performed. So if and 'NMsimModTab' object inherits from 'data.frame' and no other classes (which is default), these operations will be performed using the 'data.frame' methods. But for example, if you use 'as.fun' to get a 'data.table' or 'tbl', their respective methods are used instead.

#### Value

x stripped from the 'NMsimModTab' class logical if x is an 'NMsimModTab' object An object that is not of class 'NMsimModTab'.

unNMsimRes *Remove NMsimRes class and discard NMsimRes meta data*

#### Description

Remove NMsimRes class and discard NMsimRes meta data Check if an object is 'NMsimRes' Basic arithmetic on NMsimRes objects

#### Usage

unNMsimRes(x)

is.NMsimRes(x) ## S3 method for class 'NMsimRes'  $merge(x, \ldots)$ ## S3 method for class 'NMsimRes'  $t(x, \ldots)$ ## S3 method for class 'NMsimRes' dimnames(x, ...) ## S3 method for class 'NMsimRes'  $rbind(x, \ldots)$ ## S3 method for class 'NMsimRes'  $cbind(x, \ldots)$ 

#### Arguments

![](_page_20_Picture_133.jpeg)

#### Details

When 'dimnames', 'merge', 'cbind', 'rbind', or 't' is called on an 'NMsimRes' object, the 'NMsim-Res' class is dropped, and then the operation is performed. So if and 'NMsimRes' object inherits from 'data.frame' and no other classes (which is default), these operations will be performed using the 'data.frame' methods. But for example, if you use 'as.fun' to get a 'data.table' or 'tbl', their respective methods are used instead.

#### Value

x stripped from the 'NMsimRes' class

logical if x is an 'NMsimRes' object

An object that is not of class 'NMsimRes'.

# <span id="page-22-0"></span>Index

```
addEVID2, 2
addResVar, 3
```
cbind.NMsimModTab *(*unNMsimModTab*)*, [20](#page-19-0) cbind.NMsimRes *(*unNMsimRes*)*, [21](#page-20-0)

dimnames.NMsimModTab *(*unNMsimModTab*)*, [20](#page-19-0) dimnames.NMsimRes *(*unNMsimRes*)*, [21](#page-20-0)

genPhiFile, [5](#page-4-0)

inputArchiveDefault, [5](#page-4-0) is.NMsimModTab *(*unNMsimModTab*)*, [20](#page-19-0) is.NMsimRes *(*unNMsimRes*)*, [21](#page-20-0)

merge.NMsimModTab *(*unNMsimModTab*)*, [20](#page-19-0) merge.NMsimRes *(*unNMsimRes*)*, [21](#page-20-0)

```
NMcreateDoses, 6
NMexec, 7
NMreadSim, 10
NMsim, 11
NMsim_asis, 16
NMsim_default, 16
NMsim_known, 17
NMsim_typical, 18
NMsim_VarCov, 19
NMsimModTabOperations (unNMsimModTab),
        20
NMsimResOperations (unNMsimRes), 21
```
rbind.NMsimModTab *(*unNMsimModTab*)*, [20](#page-19-0) rbind.NMsimRes *(*unNMsimRes*)*, [21](#page-20-0)

simPopEtas, [19](#page-18-0)

t.NMsimModTab *(*unNMsimModTab*)*, [20](#page-19-0) t.NMsimRes *(*unNMsimRes*)*, [21](#page-20-0)

unNMsimModTab, [20](#page-19-0) unNMsimRes, [21](#page-20-0)